#### CS1100 – Introduction to Programming

Instructor:

Shweta Agrawal (shweta.a@cse.iitm.ac.in) Lecture 24

Can a function invoke itself?

Can a function invoke itself? Yes ! - but why would it want to?

Can a function invoke itself? Yes ! - but why would it want to? Here is a situation :

• We wish to define the function int fact(int n) : to return the factorial of a number n.

Can a function invoke itself? Yes ! - but why would it want to? Here is a situation :

- We wish to define the function int fact(int n) : to return the factorial of a number n.
- We have not written fact function yet, but we want to write it using itself.

Can a function invoke itself? Yes ! - but why would it want to? Here is a situation :

- We wish to define the function int fact(int n) : to return the factorial of a number n.
- We have not written fact function yet, but we want to write it using itself.

Here is the idea :

Write the function fact in such a way that :

Can a function invoke itself? Yes ! - but why would it want to? Here is a situation :

- We wish to define the function int fact(int n) : to return the factorial of a number n.
- We have not written fact function yet, but we want to write it using itself.

Here is the idea :

Write the function fact in such a way that :

• it returns 1, if the argument is 1.

Can a function invoke itself? Yes ! - but why would it want to? Here is a situation :

- We wish to define the function int fact(int n) : to return the factorial of a number n.
- We have not written fact function yet, but we want to write it using itself.

Here is the idea :

Write the function fact in such a way that :

- it returns 1, if the argument is 1.
- else it returns *n* times the result of itself when called with argument n-1.

```
int fact(int n){
   int i;
   int result;
   result = 1;
   for (i = 1; i \le n; i++)result = result * i;
   return result;
}
```

```
int fact(int n){
   int i;
   int result;
   result = 1;
   for (i = 1; i \le n; i++)result = result * i;
   return result;
}
```

```
invocation : f = fact(4);
```

```
int fact(int n){
   int i;
   int result;
   result = 1:
   for (i = 1; i \le n; i++)result = result * i;
   return result;
}
                             }
```
 $invocation : f = fact(4);$ 

```
int fact(int n){
   if (n == 1) return(1);
   return (n*fact(n-1));
```

```
int fact(int n){
   int i;
   int result;
   result = 1:
   for (i = 1; i \le n; i++)result = result * i;
   return result;
}
```

```
invocation : f = fact(4):
```

```
int fact(int n){
   if (n == 1) return(1);
   return (n*fact(n-1));
}
```

```
• (n == 1) case is called
  the base case. If it not
  provided, it will turn out
  to be an infinite
  recursion.
```
### A Graphical Demo of fact(4) : Control Flow

Assume that we invoked fact with argument as the number 4.

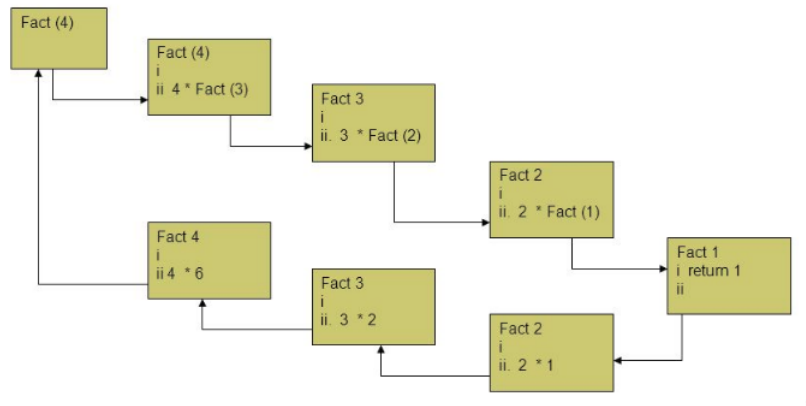

### A Graphical Demo of fact(5) : Return Values

Assume that we invoked fact with argument as the number 5.

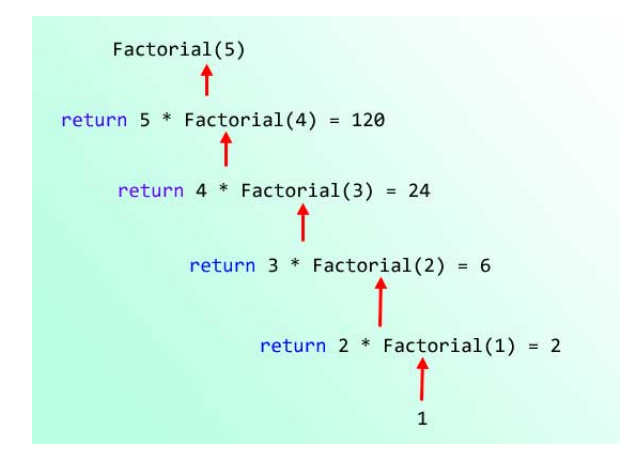

### Recursion : Control Flow

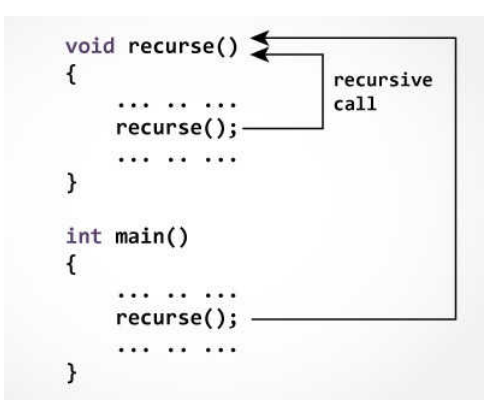

### Recursion : Control Flow

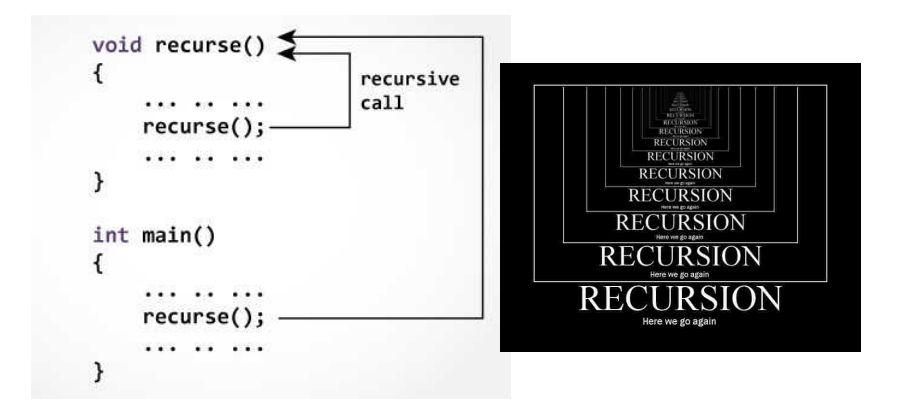

 $\binom{n}{k}$  $\binom{n}{k}$  denotes :

 $\binom{n}{k}$  $\binom{n}{k}$  denotes :

> • Number of ways of choosing  $k$ items from a collection of  $n$ items.

 $\binom{n}{k}$  $\binom{n}{k}$  denotes :

- Number of ways of choosing  $k$ items from a collection of n items.
- Number of subsets of size k of a set of size n.

 $\binom{n}{k}$  $\binom{n}{k}$  denotes :

- Number of ways of choosing  $k$ items from a collection of n items.
- Number of subsets of size k of a set of size n.
- Coefficient of  $x^k$  in the expansion of  $(1+x)^n$ .

 $\binom{n}{k}$  $\binom{n}{k}$  denotes :

- Number of ways of choosing  $k$ items from a collection of n items.
- Number of subsets of size k of a set of size n.
- Coefficient of  $x^k$  in the expansion of  $(1+x)^n$ .

$$
\binom{n}{k} = \frac{n!}{k!(n-k)!}
$$

Task : Write a function which: given *n* and *k* computes  $\binom{n}{k}$  $\binom{n}{k}$ .

Pascal's Triangle  $1 \t2 \t1$  $1 \t3 \t3 \t1$  $14641$  $1\ 5\ 10\ 10\ 5\ 1$ 

 $\left($ n k  $\mathcal{E}$ denotes :

- Number of ways of choosing  $k$ items from a collection of n items.
- Number of subsets of size k of a set of size n.
- Coefficient of  $x^k$  in the expansion of  $(1+x)^n$ . n

$$
\binom{n}{k} = \frac{n!}{k!(n-k)!}
$$

Task : Write a function which: given *n* and *k* computes  $\binom{n}{k}$  $\binom{n}{k}$ .

Pascal's Triangle  $1 \t2 \t1$  $1 \t3 \t3 \t1$  $14641$ 1 5 10 10 5 1

Pascal's Identity :

$$
\binom{n}{k} = \binom{n-1}{k-1} + \binom{n-1}{k}
$$

 $\binom{n}{k}$  $\binom{n}{k}$  denotes :

- Number of ways of choosing  $k$ items from a collection of n items.
- Number of subsets of size k of a set of size n.
- Coefficient of  $x^k$  in the expansion of  $(1+x)^n$ .

$$
\binom{n}{k} = \frac{n!}{k!(n-k)!}
$$

Task : Write a function which: given *n* and *k* computes  $\binom{n}{k}$  $\binom{n}{k}$ .

Pascal's Triangle  $1 \t2 \t1$  $1 \t3 \t3 \t1$  $14641$  $1\ 5\ 10\ 10\ 5\ 1$ 

Pascal's Identity :

$$
\binom{n}{k} = \binom{n-1}{k-1} + \binom{n-1}{k}
$$

Base :  $\binom{n}{0}$  $\binom{n}{0} = \binom{n}{n}$  $\binom{n}{n} = 1.$ 

$$
\text{bin}(n,k) = \begin{cases} 1 \text{ if } k = 0 \\ 1 \text{ if } n = k \\ \text{bin}(n-1,k-1) + \text{bin}(n-1,k) \end{cases} \text{ otherwise}
$$

$$
\text{bin}(n,k) = \begin{cases} 1 \text{ if } k = 0 \\ 1 \text{ if } n = k \\ \text{bin}(n-1,k-1) + \text{bin}(n-1,k) \end{cases} \text{ otherwise}
$$

```
int binom(int n, int k)
{
 if(k == 0 || n == k)
    return 1;
 int s = binom(n-1, k-1);
 int t = binom(n-1, k);
return (s+t);
}
```

$$
\text{bin}(n,k) = \begin{cases} 1 \text{ if } k = 0 \\ 1 \text{ if } n = k \\ \text{bin}(n-1,k-1) + \text{bin}(n-1,k) \end{cases} \text{ otherwise}
$$

```
int binom(int n, int k)
{
 if(k == 0 || n == k)
    return 1;
 int s = binom(n-1, k-1);
 int t = binom(n-1, k);
return (s+t);
}
                            #include<stdio.h>
                            int main()
                            {
                             int n,k;
                             printf("Entern n, k : ");
                             scanf("%d %d",&n,&k);
                             print(f("%d\nu", binom(n,k));return 0;
                            }
```
#### Exercise : Print the Pascal's Triangle

 $\binom{0}{0}$  $\binom{0}{0}$ 

- $\binom{1}{0}$  $\begin{pmatrix} 1 \\ 0 \end{pmatrix}$   $\begin{pmatrix} 1 \\ 1 \end{pmatrix}$
- $\binom{2}{0}$  $\begin{pmatrix} 2 \\ 0 \end{pmatrix}$   $\begin{pmatrix} 2 \\ 1 \end{pmatrix}$   $\begin{pmatrix} 2 \\ 2 \end{pmatrix}$
- $\binom{3}{0}$  $\begin{pmatrix} 3 \\ 0 \end{pmatrix}$   $\begin{pmatrix} 3 \\ 1 \end{pmatrix}$   $\begin{pmatrix} 3 \\ 2 \end{pmatrix}$   $\begin{pmatrix} 3 \\ 3 \end{pmatrix}$
- $\binom{4}{0}$  $\begin{pmatrix} 4 \\ 0 \end{pmatrix}$   $\begin{pmatrix} 4 \\ 1 \end{pmatrix}$   $\begin{pmatrix} 4 \\ 2 \end{pmatrix}$   $\begin{pmatrix} 4 \\ 3 \end{pmatrix}$   $\begin{pmatrix} 4 \\ 4 \end{pmatrix}$
- $\binom{5}{0}$  $\binom{5}{0}$   $\binom{5}{1}$   $\binom{5}{2}$   $\binom{5}{3}$   $\binom{5}{4}$   $\binom{5}{5}$

### Exercise : Print the Pascal's Triangle

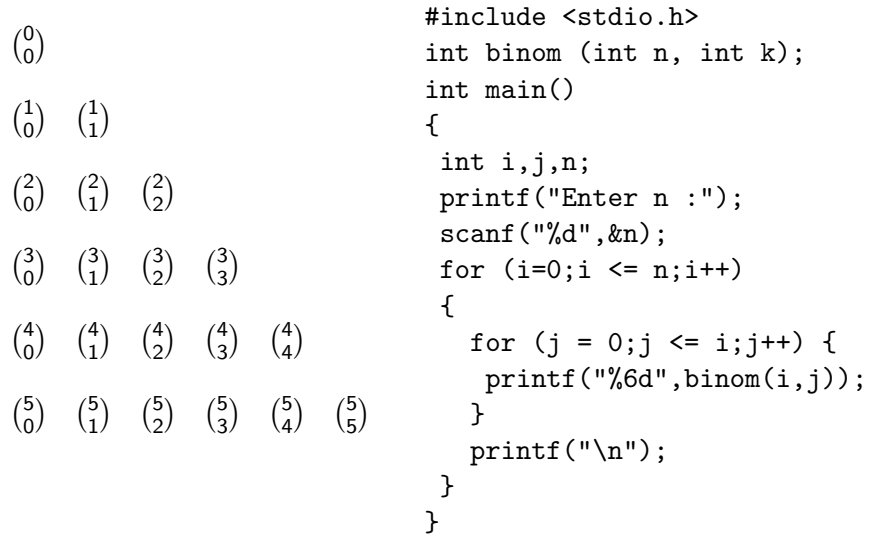

Suppose you have an unlimited supply of bricks of heights 1 and 2. You want to construct a tower of height n. In how many ways can you do this? Let this number be  $V_n$ .

Suppose you have an unlimited supply of bricks of heights 1 and 2. You want to construct a tower of height n. In how many ways can you do this? Let this number be  $V_n$ .

Right answer comes from the right questions.

Suppose you have an unlimited supply of bricks of heights 1 and 2. You want to construct a tower of height n. In how many ways can you do this? Let this number be  $V_n$ .

Right answer comes from the right questions.

**Question:** In any given arrangement, what is the bottom-most brick, is it of height 1 or 2?

Suppose you have an unlimited supply of bricks of heights 1 and 2. You want to construct a tower of height n. In how many ways can you do this? Let this number be  $V_n$ .

Right answer comes from the right questions.

**Question:** In any given arrangement, what is the bottom-most brick, is it of height 1 or 2?

Two answers possible (It could be 1 or it could be 2, but not both).

Suppose you have an unlimited supply of bricks of heights 1 and 2. You want to construct a tower of height n. In how many ways can you do this? Let this number be  $V_n$ .

Right answer comes from the right questions.

**Question:** In any given arrangement, what is the bottom-most brick, is it of height 1 or 2?

Two answers possible (It could be 1 or it could be 2, but not both).

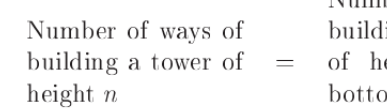

Number of ways of ing a tower m-most brick of height 1

Number of ways of building a tower eight *n* with  $+$  of height *n* with bottom-most brick of height 2.

Suppose you have an unlimited supply of bricks of heights 1 and 2. You want to construct a tower of height n. In how many ways can you do this? Let this number be  $V_n$ .

Right answer comes from the right questions.

**Question:** In any given arrangement, what is the bottom-most brick, is it of height 1 or 2?

Two answers possible (It could be 1 or it could be 2, but not both).

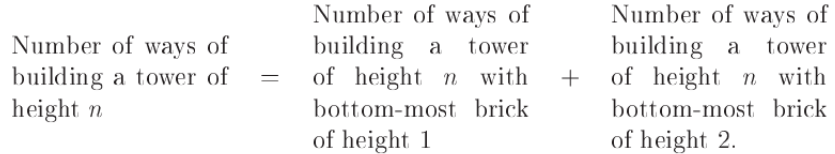

That is,  $V_n = V_{n-1} + V_{n-2}$  Nice !. But how do we compute  $V_n$ 

### Recursion Example 3 : Virahanka Numbers

```
int Virahanka(int n)
{
  if(n == 0) return 1; // V_0if(n == 1) return 1; // V_1// returning V_{n-1} + V_{n-2}return Virahanka(n-1) + Virahanka(n-2);
}
```
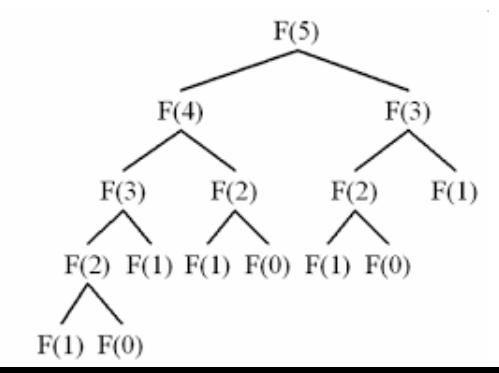

- Till now we computed only functions which were taught to us or known to us recurively.
- We can solve problems that have a recursive structure using recursive programming. That is more fun !.
- Key Part: Formulate the problem recursively.
- Example Task: Finding the largest element in an array.
	- Iterative Thinking : Keep the current largest, compare it with the next element. Update the largest with the largest among the two. Do this for all elements in the given order.
	- Recursive Thinking: Take out the first element, find the largest of the remaining, and return the largest among the two.

**• Iterative Thinking** : Keep the current largest, compare it with the next element. Update the largest with the largest among the two. Do this for all elements in the given order.

- Iterative Thinking : Keep the current largest, compare it with the next element. Update the largest with the largest among the two. Do this for all elements in the given order.
- Recursive Thinking :

- Iterative Thinking : Keep the current largest, compare it with the next element. Update the largest with the largest among the two. Do this for all elements in the given order.
- Recursive Thinking :
	- Take out the first element.

- Iterative Thinking : Keep the current largest, compare it with the next element. Update the largest with the largest among the two. Do this for all elements in the given order.
- Recursive Thinking :
	- Take out the first element.
	- Find the largest element (call it  $\ell$ ) in the remaining array recursively (with only  $n - 1$  elements in the array)

- Iterative Thinking : Keep the current largest, compare it with the next element. Update the largest with the largest among the two. Do this for all elements in the given order.
- Recursive Thinking :
	- Take out the first element.
	- Find the largest element (call it  $\ell$ ) in the remaining array recursively (with only  $n - 1$  elements in the array)
	- Compare between the first and  $\ell$ , and return the larger element as the largest in the array.

- Iterative Thinking : Keep the current largest, compare it with the next element. Update the largest with the largest among the two. Do this for all elements in the given order.
- Recursive Thinking :
	- Take out the first element.
	- Find the largest element (call it  $\ell$ ) in the remaining array recursively (with only  $n - 1$  elements in the array)
	- Compare between the first and  $\ell$ , and return the larger element as the largest in the array.
- (Even Better) Recursive Thinking :

- Iterative Thinking : Keep the current largest, compare it with the next element. Update the largest with the largest among the two. Do this for all elements in the given order.
- Recursive Thinking :
	- Take out the first element.
	- Find the largest element (call it  $\ell$ ) in the remaining array recursively (with only  $n - 1$  elements in the array)
	- Compare between the first and  $\ell$ , and return the larger element as the largest in the array.

#### • (Even Better) Recursive Thinking :

Divide the array into two.

- Iterative Thinking : Keep the current largest, compare it with the next element. Update the largest with the largest among the two. Do this for all elements in the given order.
- Recursive Thinking :
	- Take out the first element.
	- Find the largest element (call it  $\ell$ ) in the remaining array recursively (with only  $n - 1$  elements in the array)
	- Compare between the first and  $\ell$ , and return the larger element as the largest in the array.

#### • (Even Better) Recursive Thinking :

- Divide the array into two.
- Recursively find the largest element in the first half and second half by invoking the same function and let the results by  $\ell_1$ and  $\ell_2$  resp.)

- Iterative Thinking : Keep the current largest, compare it with the next element. Update the largest with the largest among the two. Do this for all elements in the given order.
- Recursive Thinking :
	- Take out the first element.
	- Find the largest element (call it  $\ell$ ) in the remaining array recursively (with only  $n - 1$  elements in the array)
	- Compare between the first and  $\ell$ , and return the larger element as the largest in the array.

#### • (Even Better) Recursive Thinking :

- Divide the array into two.
- Recursively find the largest element in the first half and second half by invoking the same function and let the results by  $\ell_1$ and  $\ell_2$  resp.)
- Compare between the  $\ell_1$  and  $\ell_2$ , and return the larger element as the largest in the array.

- Iterative Thinking : Keep the current largest, compare it with the next element. Update the largest with the largest among the two. Do this for all elements in the given order.
- Recursive Thinking :
	- Take out the first element.
	- Find the largest element (call it  $\ell$ ) in the remaining array recursively (with only  $n - 1$  elements in the array)
	- Compare between the first and  $\ell$ , and return the larger element as the largest in the array.

#### • (Even Better) Recursive Thinking :

- Divide the array into two.
- Recursively find the largest element in the first half and second half by invoking the same function and let the results by  $\ell_1$ and  $\ell_2$  resp.)
- Compare between the  $\ell_1$  and  $\ell_2$ , and return the larger element as the largest in the array.

Recursive thinking: Find the largest of elmnts 2 to  $n - 1$ . Compare it with first and return the largest.

Recursive thinking: Find the largest of elmnts 2 to  $n - 1$ . Compare it with first and return the largest.

```
int largest(int i, int n)
{
  if (i == n) return arr[i];
  int l;
  l = \text{largest}(i+1,n);if \text{(arr[i]} > 1)return arr[i];
  else return l;
}
```
Recursive thinking: Find the largest of elmnts 2 to  $n - 1$ . Compare it with first and return the largest.

```
int largest(int i, int n)
{
  if (i == n) return arr[i];
  int l;
  l = \text{largest}(i+1,n);if \text{(arr[i]} > 1)return arr[i];
  else return l;
}
```
(Better) recursive thinking: Find the largest of the first half, then in the second half, and then return the largest of the two.

}

Recursive thinking: Find the largest of elmnts 2 to  $n - 1$ . Compare it with first and return the largest.

```
int largest(int i, int n)
{
  if (i == n) return arr[i];
  int l;
  l = \text{largest}(i+1,n);if \text{(arr[i]} > 1)return arr[i];
  else return l;
}
```
(Better) recursive thinking: Find the largest of the first half, then in the second half, and then return the largest of the two.

```
int largest(int i, int j)
{
  if (i == j) return arr[i];
```

```
int l1,l2;
11 = \text{largest}(i, (i+i)/2);12 = \text{largest}((i+j)/2+1,j);if (l1 > l2)
     return l1;
else return l2;
```